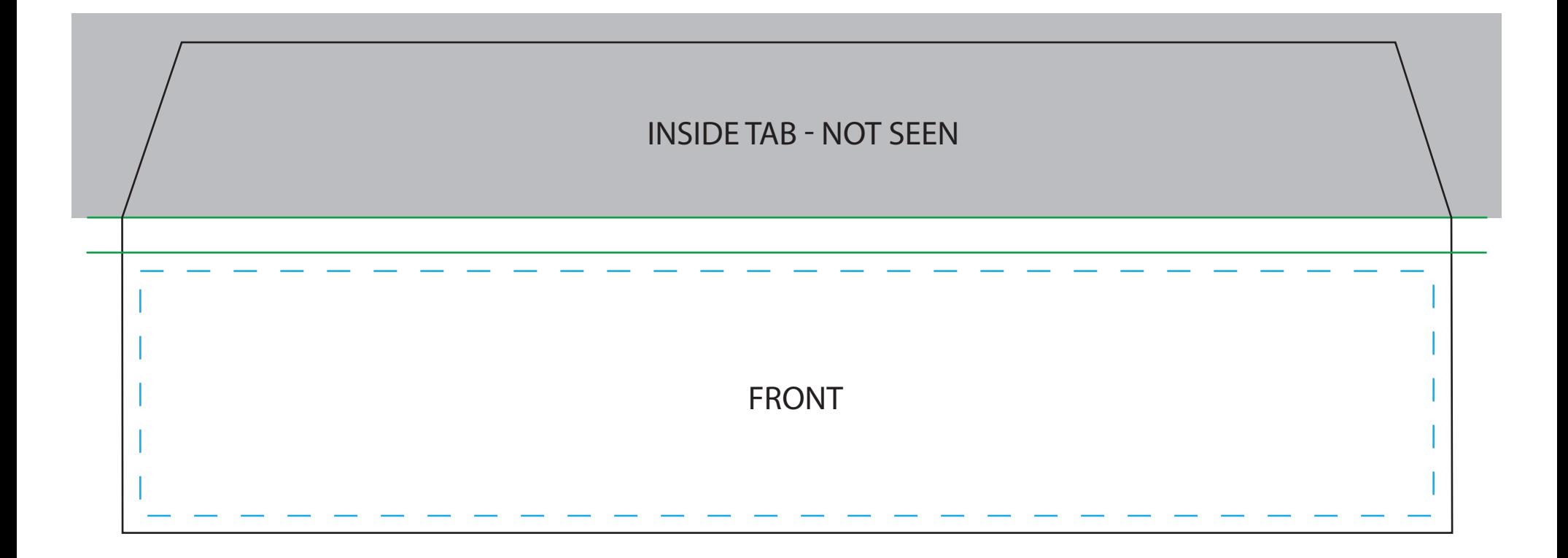

Black line is the cutting line Blue dotted line is the text limits line Green line is the fold line Area inside purple dotted line must be left blank